## Online Research Skills

06 April 2020 09:19

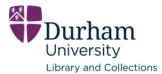

| $\star$ | Today's | Topics | To-Do | List: |
|---------|---------|--------|-------|-------|
|         | ,       |        |       |       |

- □ How to form a research question
- □ Where to find the information you need online
- ☐ Making the most of your online searches
- Referencing

Before we start, please reflect on your current research practice:

- ? What online resources do you currently use for academic research?
- ? Out of 10, how effective do think your online searches are?
- ? How often do you question the truthfulness of information that you see online?

06 April 2020 10:21

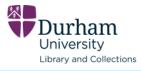

| One of the initial parts of any research project is creating a research question or analysing a question you have been given. |
|----------------------------------------------------------------------------------------------------|
| How to create effective questions:                                                                                            |
| ★ Create open ended questions                                                                                                 |
| ★ Choose your question words carefully                                                                                        |
| ★ Key concepts and keywords                                                                                                   |
|                                                                                                    |
|                                                                                                    |
|                                                                                                    |
|                                                                                                    |
|                                                                                                    |
|                                                                                                    |
|                                                                                                    |
|                                                                                                    |
|                                                                                                    |
|                                                                                                    |
|                                                                                                    |
|                                                                                                    |
|                                                                                                    |
|                                                                                                    |
|                                                                                                    |
|                                                                                                    |
|                                                                                                    |
|                                                                                                    |
|                                                                                                    |
|                                                                                                    |
|                                                                                                    |
|                                                                                                    |
|                                                                                                    |
|                                                                                                    |
|                                                                                                    |

## 2. Question Words

06 April 2020 14:50

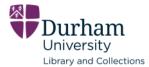

Question words are extremely helpful as they can influence both the content and structure of an essay.

Basically, how do you want to answer the question -

? Descriptively or critically?

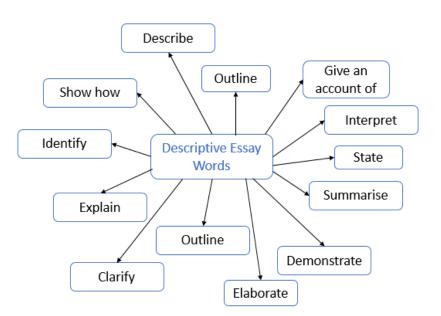

```
Screen clipping taken: 06/04/2020 16:57
```

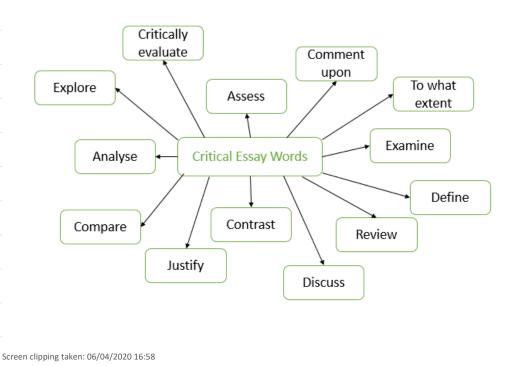

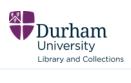

| ? What are the broad areas your research topic focuses on?                                                                                |
|----------------------------------------------------------------------------------------------------|
| These are the basic building blocks around which you will construct your search, they define the broad themes you will be looking at and  |
| you will need to accurately describe these.                                                                                               |
|                                                                                                    |
| Please highlight the key concepts and words in the following examples:                                                                    |
| To what extent has gender bias affected drug trials?                                                                                      |
| Compare arguments on how veganism will impact the environment?                                                                            |
| Compare the rhetoric of the Second World War and the Coronavirus outbreak in the U.K.                                                     |
|                                                                                                    |
| Language is powerful, so be aware of the consequences of the words you choose; for example, gendered, geographical or political language. |
|                                                                                                    |
| It's also really important to consider the phrasing and key words of your key concepts, or you may miss sources. Consider:                |
| <ul> <li>Plurals</li> <li>Different spellings</li> <li>Synonyms</li> </ul>                                                                |
|                                                                                                    |
|                                                                                                    |
|                                                                                                    |
|                                                                                                    |
|                                                                                                    |
|                                                                                                    |
|                                                                                                    |
|                                                                                                    |
|                                                                                                    |
|                                                                                                    |
|                                                                                                    |
|                                                                                                    |
|                                                                                                    |
|                                                                                                    |
|                                                                                                    |
|                                                                                                    |
|                                                                                                    |
|                                                                                                    |
|                                                                                                    |
|                                                                                                    |
|                                                                                                    |
|                                                                                                    |

# What information is out there?

06 April 2020 17:57

| Monographs               | Blog posts  | i 🗆 1                                                                                                    | ournal articles                                                                                                    |
|--------------------------|-------------|----------------------------------------------------------------------------------------------------|----------------------------------------------------------------------------------------------------|
| Podcasts                 | Websites    |                                                                                                    |                                                                                                    |
| Instructional videos     | Photographs | International Journal of Educational Research an<br>2015; 2(2): 10-15<br>Published online July 20, 2015 (http://www.openscienceonline.com/jou                                                                                                    | Information Science Open Science                                                                                                    |
| Documentaries            | ☐ Wiki's    | A Review of Teachers' Qua<br>Implication on Students' A                                                                                                    |                                                                                                    |
| News articles            | Letters     | Nigerian Schools<br>Aina Jacob Kola <sup>*</sup> , Olanipekun Shola Sunday                                                                                                    |                                                                                                    |
| Museum Artefacts         | Maps        | Physics Education Department and General Studies Education Departme<br>Email address<br>akoja64@gmail.com (A. J. Kola), sholexofafrica@gmail.com (O. S. Sun                                                                                                    |                                                                                                    |
| Primary data             | Interviews  | <ul> <li>To cite this article<br/>Aina Jacob Kola, Olanipekan Shola Sunday. A Review of Teachers' Qual<br/>in Nigerian Schools. International Journal of Educational Research and<br/>Abstract</li> </ul>                                                                                                    | Infications and Its Implication on Students' Academic Achievement<br>Information Science. Vol. 2, No. 2, 2015, pp. 10-15.                                                                                                    |
| ★ Use a range of sources |             | <ol> <li>Introduction         Metrian - Webster Dictionary defines 'qualification' as a<br/>special skill or type of experience or knowledge that makes<br/>someone suitable to do a paricular job or activity.Therefore,<br/>teachers' qualification is a particular skill or type of     </li> </ol>                  | g seven indicators which are: formal education, experience,<br>ing, certificatioticsmig and professional development. The<br>ses indicators and students' academic achievement. Though, it<br>gis.I. However, there is a common opinion that subject matter<br>ers of experience are imperative and positively correlated with<br>ment, this paper conceptualized tacher qualification into two<br>or's personal quality is more important than certification. The                                                                                                    |
|                          |             | her suitable to teach. Teachers' qualifications could, therefore,<br>mean all the skills a teacher required to teach effectively.<br>Such skills include formal education, experience, subject<br>matter knowledge, pedagogy studies, duration of training,<br>certificatel/icensing and professional development [51]. | the certificate someone in bolding as errorsecusity conceived<br>by some people. Encloselver qualifications are more than just<br>budding a sertificate of any institution. [51] in her study on<br>Teacheor' qualifications and their inspace to subdents'<br>achievement findings from TIMMS-2003 data in lareal* ties<br>teachers' qualifications to seven indicators that are:<br>• Teachers' education in the subject matter of teaching<br>(in-field preparation)<br>• Teacher douction in peopleogical studies<br>• Deration of the peoparation period<br>• Certification and licensing status<br>• Vears of experience<br>• Preparation in professional development activities |
|                          |             |                                                                                                    |                                                                                                    |
|                          |             |                                                                                                    |                                                                                                    |
|                          |             |                                                                                                    |                                                                                                    |
|                          |             |                                                                                                    |                                                                                                    |

### 1. Where can I find material?

06 April 2020 10:22

#### Ask the experts!

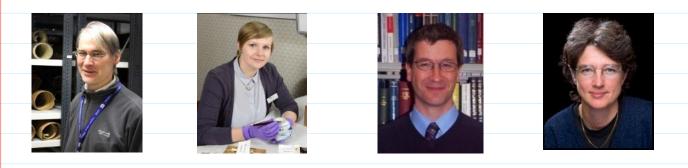

Archivists

Museum Professionals

Academic Librarians

Lecturers, Professors etc.

One of the best way to contact experts is Twitter, but email and sites like LinkedIn can help too. Additionally, experts often use these platforms to discuss their views and announce their work. Most conferences on topics will also have hashtags and searching for tags like #twitterstorian can help you explore a topic and research, but please remember your critical thinking skills.

| 2. Open Access<br><sup>06 April 2020</sup> 14:56             |                                       | Durham<br>University<br>Library and Collections                                  |
|--------------------------------------------------------------|---------------------------------------|----------------------------------------------------------------------------------|
| ★ Databases and Search Engines.                              |                                       |                                                                                  |
| Note on search engines:                                      |                                       |                                                                                  |
| • they rank sites on popularity                              | <ul> <li>not every website</li> </ul> | is on search engines,                                                            |
| sheer quantity                                               | quality                               |                                                                                  |
|                                                              |                                       |                                                                                  |
| Dpen access                                                  |                                       |                                                                                  |
| Open access is where research is available free              | e of cost and other access            | barriers.                                                                        |
| C.O.R.E. Worlds largest collection of open access full texts | ¢.                                    | The Internet Archive                                                             |
| ① Directory of Open Access Journal (DOAJ)                    | ą.                                    | Europeana- Open Access European newspapers                                       |
| Durham Research Online                                       | ą.                                    | Durham Uni digitised Archive and Special Collections                             |
| ① Durham e-Theses                                            | ą.                                    | Discover- search engine for Durham University collections (art, museum, archive) |
|                                                              |                                       |                                                                                  |
| Browser plugins.                                             |                                       |                                                                                  |
| These will add on to your internet browser (for fr           | ree) to help you find open            | access material.                                                                 |
| Unpaywall- works with Chrome and Firefox                     |                                       |                                                                                  |
|                                                              | fox and Safari. This buttor           | won't help you find free material per se but its 'versions'                      |
| buttons will.                                                |                                       |                                                                                  |
| More info on bo                                              | oth <u>https://www.dur.ac.ul</u>      | /library/onlineservices/plugins/                                                 |
|                                                              |                                       |                                                                                  |
|                                                              |                                       |                                                                                  |
|                                                              |                                       |                                                                                  |
|                                                              |                                       |                                                                                  |
|                                                              |                                       |                                                                                  |
|                                                              |                                       |                                                                                  |
|                                                              |                                       |                                                                                  |
|                                                              |                                       |                                                                                  |
|                                                              |                                       |                                                                                  |
|                                                              |                                       |                                                                                  |
|                                                              |                                       |                                                                                  |
|                                                              |                                       |                                                                                  |
|                                                              |                                       |                                                                                  |
|                                                              |                                       |                                                                                  |
|                                                              |                                       |                                                                                  |
|                                                              |                                       |                                                                                  |

### 1. How to optimise online searches

06 April 2020 10:22

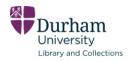

#### Boolean Operators

\* Boolean operators are simple words that search engines and databases use to get focused, more productive results. They are very powerful.

| ! Or           | Not                | And             |
|----------------|--------------------|-----------------|
| Dogs or Wolves | Dogs Not<br>Wolves | Dogs And Wolves |
|                |                    |                 |
|                |                    |                 |
|                |                    |                 |
|                |                    |                 |
|                |                    |                 |
|                |                    |                 |
|                |                    |                 |
|                |                    |                 |
|                |                    |                 |
|                |                    |                 |
|                |                    |                 |
|                |                    |                 |
|                |                    |                 |
|                |                    |                 |
|                |                    |                 |
|                |                    |                 |
|                |                    |                 |
|                |                    |                 |
|                |                    |                 |
|                |                    |                 |

06 April 2020 17:35

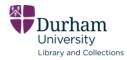

#### Broaden your search

First, you need to "cast your net wide" to try to make sure you don't miss any potentially useful results. There are three key tools to aid you in constructing a search to do this.

| The OR connector                                                                                                    | Wild cards                                                                                                    | Truncation tools                                                                                                    |
|----------------------------------------------------------------------------------------------------|----------------------------------------------------------------------------------------------------|----------------------------------------------------------------------------------------------------|
| Example: butterfly OR lepidoptera                                                                                                    | Example: organi?ation<br>Example: labo?r<br>Example: d?nut                                                                                                    | Example: negligen!                                                                                                    |
| Will return all results which mention<br>the term "butterfly", or mention the<br>term "lepidoptera", or mention both<br>terms.                                                                                                    | Will return results with the term<br>spelled 'organization' or 'organisation'<br>/ 'labor' or 'labour' / 'donut' or<br>'doughnut'                                                                                                    | Will return results such as:<br>The police acted negligently<br>The police were negligent<br>The police acted with negligence                                                                                                  |
| Used to capture all those 'alternative<br>words', differing terminology and<br>synonyms.<br>Most databases assume if you don't<br>include the "OR" connector, you only<br>want results where <span>ALLof the<br/>terms entered appear.</span> | Used to capture all those alternative<br>spellings, especially if comprising<br>alternate Americanised or<br>Francophone spellings of English<br>words.<br>The symbol used will vary, depending<br>on which database or catalogue you<br>are using. | Used to capture varying word<br>stems, to take in to account the<br>tense of a sentence and form of a<br>word which could be used.<br>The symbol used will vary,<br>depending on which database or<br>catalogue you are using. |

#### dur.ac.uk/library/research

06 April 2020 17:35

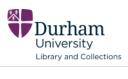

| The AND connector                                                                                                    | Proximity<br>Connectors                                                                                                    | Phrase searching                                                                                                    | The NOT connector                                                                                                |
|----------------------------------------------------------------------------------------------------|----------------------------------------------------------------------------------------------------|----------------------------------------------------------------------------------------------------|----------------------------------------------------------------------------------------------------|
| Example: polymer AND structure                                                                                                    | Example: import<br>within 3 bees                                                                                                    | Example: "diminished responsibility"                                                                                                    | Example: property NOT intellectual                                                                               |
| Will only return those results<br>which mention both the term<br>"polymer" <b>AND</b> the term<br>"structure".<br>It shoudl filter out and<br>exlude any results which<br>only mention "polymer", or<br>only mention "structure".         | Will only return results<br>where the term<br>"import" appears<br>within 3 words of the<br>term "bees".                                                                                  | Will return results such as<br>which include the PHRASE<br>"diminished responsibility".<br>Would exclude results such as<br>"the range of duties in their role<br>had diminished, as had their<br>level of responsibility. | Will exclude results<br>which mention the term<br>"intellectual", even if<br>they include the term<br>"property" |
| Used to focus your search<br>on those results which<br>discuss all the key concepts<br>you are interested in.<br>Some databases assume an<br>"AND" even if not included,<br>but not all do, so it is worth<br>including as good practice. | Used to add context to<br>your search. Used<br>instead of the <b>AND</b><br>connector.<br>The symbol used will<br>vary, depending on<br>which database or<br>catalogue you are<br>using. | Used to focus your search<br>when looking for specific<br>phrases, formal names<br>(personal, company or scientific<br>for example).                                                                                       | Used to exclude any results unintentionally returned.                                                            |

#### dur.ac.uk/library/research

06 April 2020 10:22

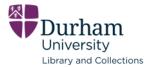

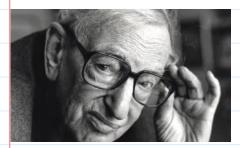

Who's this?

Eric Hobsbawm. The biggest selling historian ever, an author who writes about

the rise of industrial capitalism and nationalism.

Evaluating sources

? Who? Does the author have authority, who are they being funded by, what are the author's politics,

do they use evidence, is their work peer-reviewed?

? Why? Why was it written?

? When? How recently was it published, what has happened since?

### 

Answering these questions will empower you to make a judgment as to the relevance of the source to you and field

you're studying. It will also allow you to assess the implications, significance and value of the source.

### Referencing

06 April 2020 10:22

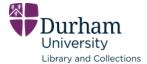

- To avoid plagiarism; a form of academic theft.
- Ensures that you give appropriate credit to the sources and authors that you have used.
- Demonstrates that you have undertaken wide-ranging research in order to create your work.
- Enables the reader to consult for themselves the same materials that you used.
- Make an note of everything you have looked at and keep it in one place.

Using Microsoft Word to Reference

|   |                                                                                                    | ? Choosing a style of referencing                |
|---|----------------------------------------------------------------------------------------------------|--------------------------------------------------|
|   | Design Layout References Mailings Review                                                               |                                                  |
|   | AB <sup>1</sup> (i) Insert Endnote                                                                     | APA - Social Sciences Chicago- History/ Business |
|   | AB <sup>4</sup> Next Footnote<br>Insert<br>Footnote Show Notes Show Notes Citation - 10 Bibliography - | MLA- Humanities Harvard- Undergraduate,          |
|   | Footnotes 😨 Citation Classifier Strategy                                                               | Multidisciplinary                                |
| _ |                                                                                                    |                                                  |
|   | Screen clipping taken: 08/04/2020 12:08                                                                |                                                  |
|   | Create Source                                                                                          | ? ×                                              |
| _ | Type of Source Journal Article                                                                         | Language Default                                 |
|   | Bibliography Fields for APA                                                                            |                                                  |
| - | Author                                                                                                 | Edit                                             |
|   | Corporate Author                                                                                       |                                                  |
|   | Title                                                                                                  |                                                  |
| - | Journal Name<br>Year                                                                                   |                                                  |
|   | Pages                                                                                                  |                                                  |
|   | Show <u>A</u> ll Bibliography Fields                                                                   |                                                  |
| _ | Tag name                                                                                               | OK Cancel                                        |
|   | Placeholder1                                                                                           | Cancer                                           |
|   | Screen clipping taken: 08/04/2020 11:58                                                                |                                                  |
|   |                                                                                                    |                                                  |
|   |                                                                                                    |                                                  |
|   |                                                                                                    |                                                  |
|   |                                                                                                    |                                                  |
|   |                                                                                                    |                                                  |
|   |                                                                                                    |                                                  |
|   |                                                                                                    |                                                  |
|   |                                                                                                    |                                                  |
|   |                                                                                                    |                                                  |
|   |                                                                                                    |                                                  |
|   |                                                                                                    |                                                  |
|   |                                                                                                    |                                                  |
|   |                                                                                                    |                                                  |

# Helpful Links and Further Reading

06 April 2020 13:03

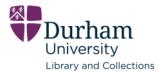

| Durham University sites:                                                 |
|--------------------------------------------------------------------------|
| Durham University's advice for researchers                               |
| Durham University's information on open access sites and browser plugins |
|                                                                          |
|                                                                          |
|                                                                          |
|                                                                          |
|                                                                          |
|                                                                          |
|                                                                          |
|                                                                          |
|                                                                          |
|                                                                          |
|                                                                          |
|                                                                          |
|                                                                          |
|                                                                          |
|                                                                          |
|                                                                          |
|                                                                          |
|                                                                          |
|                                                                          |
|                                                                          |
|                                                                          |
|                                                                          |
|                                                                          |
|                                                                          |